## **SISTEM INFORMASI SEWA BARANG BERBASIS** *WEB*

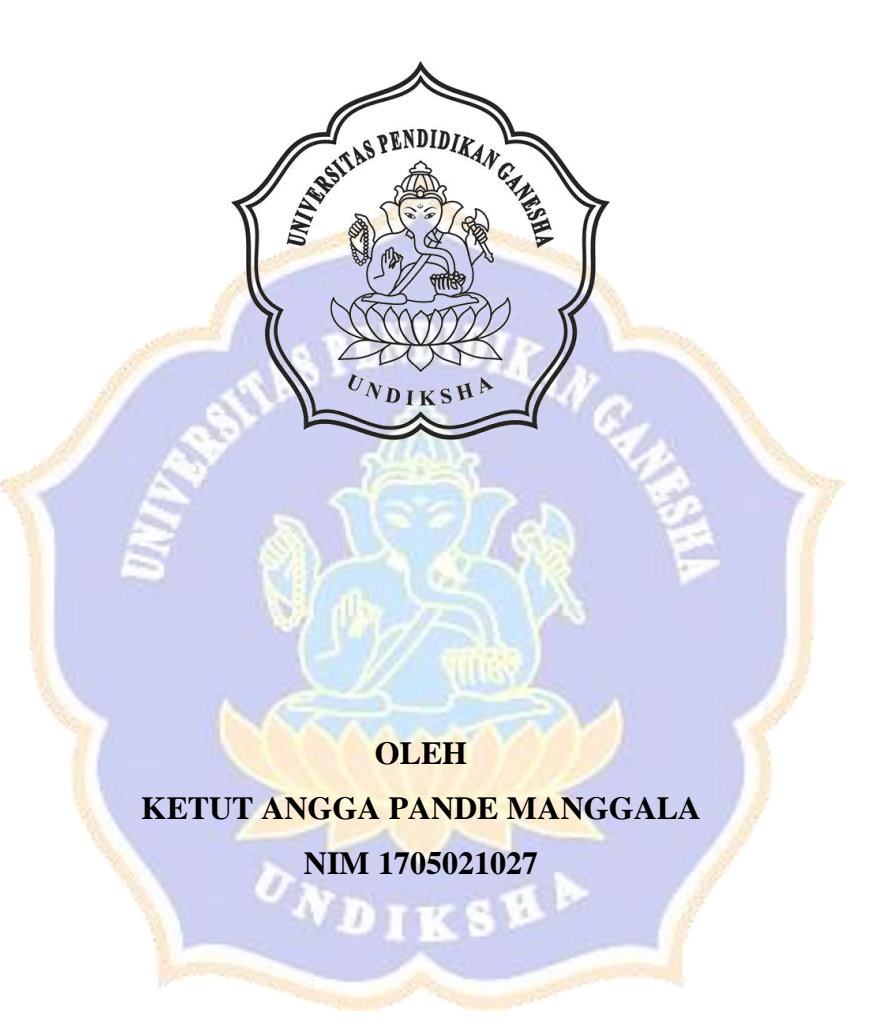

**PROGRAM STUDI MANAJEMEN INFORMATIKA JURUSAN TEKNIK INFORMATIKA FAKULTAS TEKNIK DAN KEJURUAN UNIVERSITAS PENDIDIKAN GANESHA SINGARAJA**

**2020**

### **SISTEM INFORMASI SEWA BARANG BERBASIS** *WEB*

### **TUGAS AKHIR**

**Diajukan Kepada Universitas Pendidikan Ganesha untuk memenuhi salah satu persyaratan dalam Menyelesaikan Program Diploma Tiga Program Studi Manajemen Informatika Jurusan Teknik Informatika**

> **Oleh Ketut Angga Pande Manggala NIM 1705021027**

**PROGRAM STUDI MANAJEMEN INFORMATIKA JURUSAN TEKNIK INFORMATIKA FAKULTAS TEKNIK DAN KEJURUAN UNIVERSITAS PENDIDIKAN GANESHA SINGARAJA 2020**

# **TUGAS AKHIR**

# DIAJUKAN UNTUK MELENGKAPI TUGAS DAN MEMENUHI SYARAT-SYARAT UNTUK MENCAPAI GELAR AHLI MADYA

Pembimbing I,

Pembimbing II,

**yuun** 

etemen, S.Si., M.T. D NIP. 197603152001121002

Ni Wayan Marti, S.Kom., M.Kom NIP. 197711282001122001

Menyetujui

Tugas akhir oleh Ketut Angga Pande Manggala ini telah dipertahankan di depan dewan penguji pada tanggal 16 Juni 2020

Dewan Penguji,

<u>imm</u> omang Setemen, -S.Si NIP. 197603152001121002

(Ketua)

(Anggota)

Ni Wayan Marti, S.Kom., M.Kom NIP. 197711282001122001

I Ketut Purnamawan, S.Kom., M.Kom NIP. 197905112006041004

(Anggota)

Agus Aan Jiwa Permana, S.Kom., M.Cs NIP. 198708042015041001

(Anggota)

Diterima oleh Panitia Ujian Fakultas Teknik dan Kejuruan Universitas Pendidikan Ganesha guna memenuhi syarat-syarat untuk mencapai gelar ahli madya

Pada:

Hari

: Senin : 27 JULI 2020 Tanggal

Mengetahui,

Ketua Ujian,

Agustini, S.Si., M.Si. Dr. Ketut NIP. 197408012000032001

Sekretaris Ujian,

Ni Wayan Marti, S.Kom., M.Kom NIP. 197711282001122001

Mengesahkan Dekan Fakultas Teknik dan Kejuruan M.Pd Gede Sudirtha, S.Pd. NIP 197106161996021001

#### **PERNYATAAN**

Dengan ini saya menyatakan bahwa karya tulis yang berjudul "Sistem Informasi Sewa Barang Berbasis Web" beserta seluruh isinya adalah benar - benar karya sendiri, dan saya tidak melakukan penjiplakan dan mengutip dengan cara cara yang tidak sesuai dengan etika yang berlaku di masyarakat keilmuan. Atas pernyataan ini, saya siap menanggung resiko atau sanksi yang diajukan kepada saya apabila kemudian ditemukan adanya pelanggaran atas etika keilmuan dalam karya saya ini, atau ada klaim terhadap keaslian karya saya ini.

Singaraja, 20 Mei 2020

AI

vi

HF546971048

Yang membuat pernyataan,

Ketut Angga Pande Manggala

NIM. 1705021027

#### **PRAKATA**

Puji syukur penulis panjatkan kepada Tuhan Yang Maha Esa Ida Sang Hyang Widhi Wasa karena atas berkat dan rahmat-Nya penulis dapat menyelesaikan Tugas Akhir yang berjudul "**Sistem Informasi Sewa Barang Berbasis** *Web*". Tugas Akhir ini merupakan salah satu syarat dalam memenuhi gelar Ahli Madya Program Studi Manajemen Informatika, Jurusan Teknik Informatika, Fakultas Teknik Dan Kejuruan, Universitas Pendidikan Ganesha.

Dalam penyusunan Tugas Akhir ini, penulis banyak mendapat bantuan baik moral maupun material dari berbagai pihak, demi kelancaran penyusunan Tugas Akhir ini. Untuk itu, dalam kesempatan ini, penulis mengucapkan terimakasih kepada:

- 1. Bapak Prof. Dr. I Nyoman Jampel, M.Pd. selaku Rektor Universitas Pendidikan Ganesha.
- 2. Bapak Dr. I Gede Sudirtha, M.Pd. selaku Dekan Fakultas Teknik dan Kejuruan Universitas Pendidikan Ganesha.
- 3. Ibu Dr. Luh Joni Erawati Dewi, S.T., M.Pd.. selaku Ketua Jurusan Teknik Informatika.
- 4. Ibu Ni Wayan Marti, S.Kom, M.Kom. Selaku Koordinator Program Studi Manajemen Informatika dan sekaligus selaku Pembimbing II yang juga telah bersedia membimbing penulis dalam membuat program tugas akhir dan menyusun laporan. e r
- 5. Bapak Dr. Komang Setemen, S.Si., M.T. selaku Pembimbing I yang juga telah bersedia membimbing penulis dalam membuat program tugas akhir dan menyusun laporan.
- 6. Rekan- rekan mahasiswa program studi manajemen informatika yang telah membantu memberikan saran atau arahan terkait laporan Tugas Akhir ini.
- 7. Serta semua pihak yang telah memberikan bantuan terkait laporan ini yang tidak bisa penulis sebutkan satu persatu.

Penulis menyadari sepenuhnya bahwa apa yang tersaji dalam laporan Tugas Akhir ini masih jauh dari sempurna karena keterbatasan kemampuan yang penulis miliki. Untuk itu demi kesempurnaan Tugas Akhir ini, penulis mengharapkan segala kritik maupun saran yang sifatnya membangun dari berbagai pihak**.**

Singaraja, 20 Mei 2020

Penulis

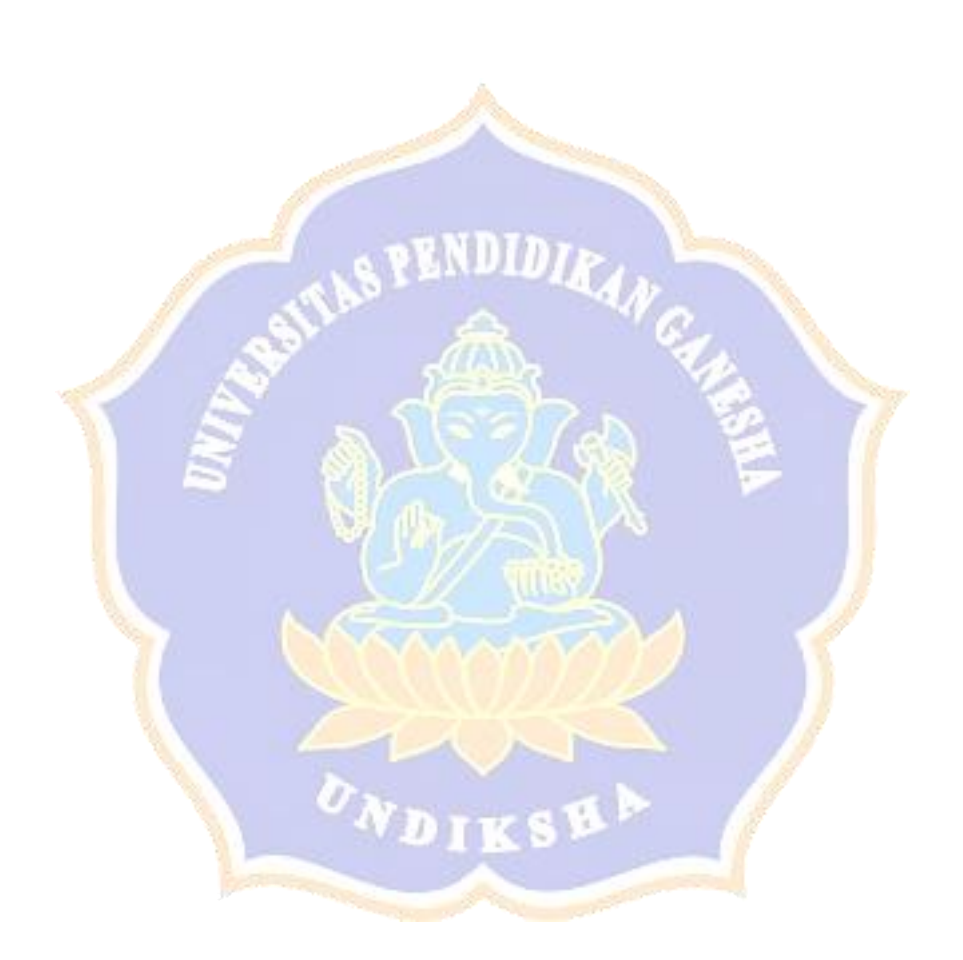

### **DAFTAR ISI**

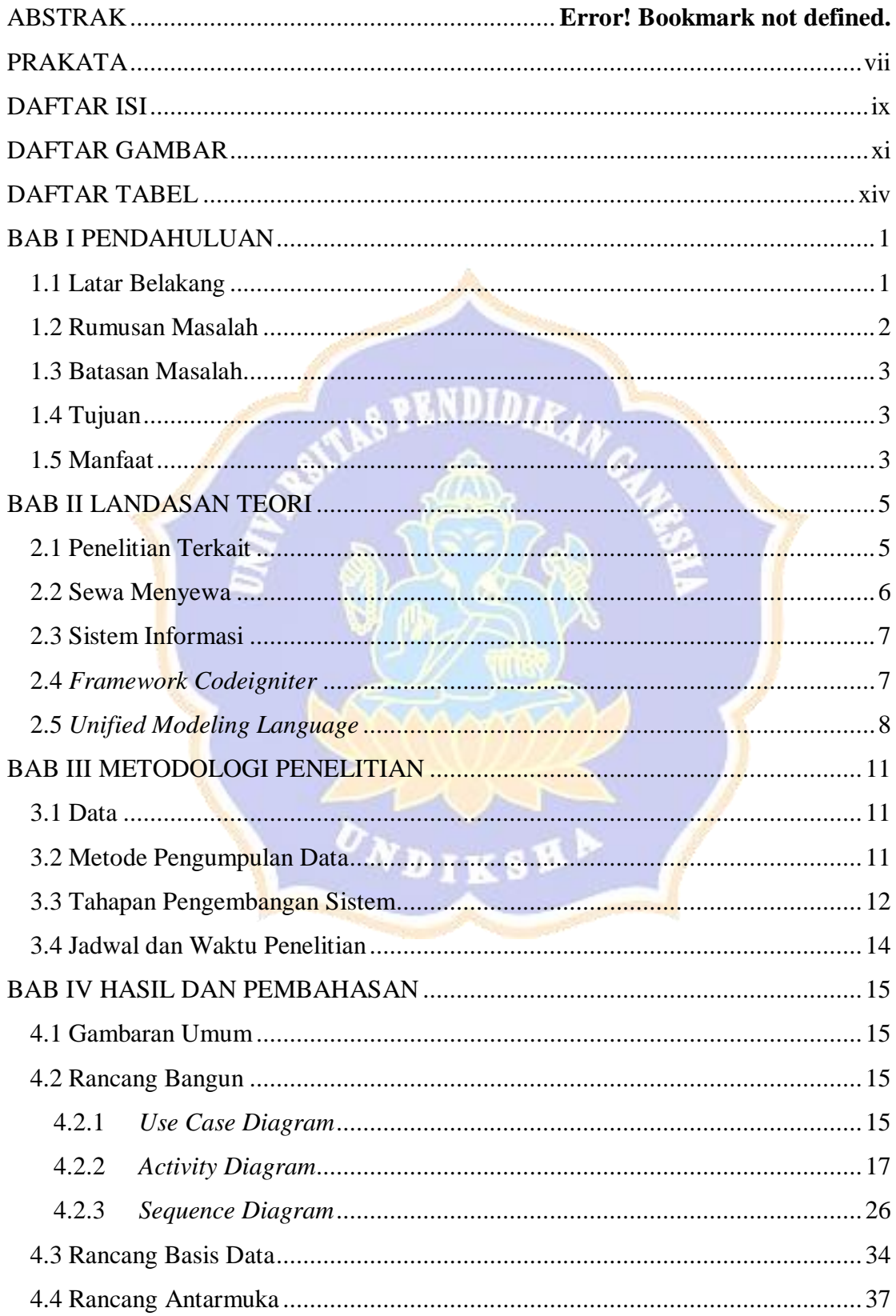

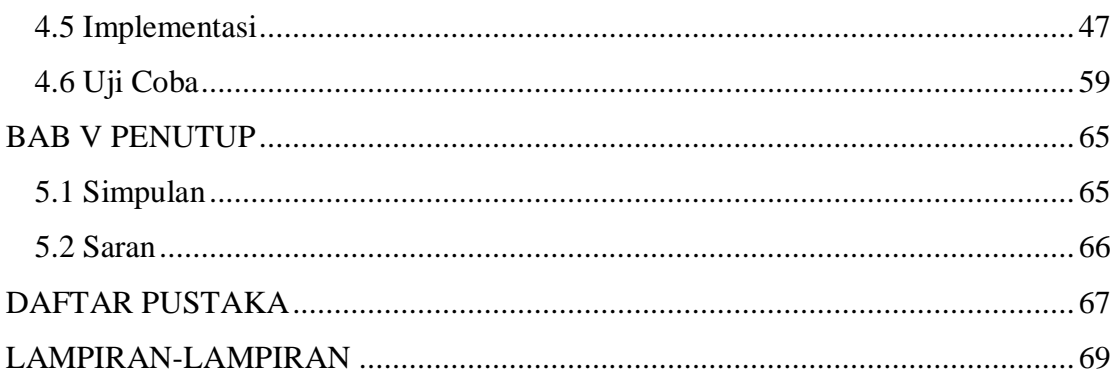

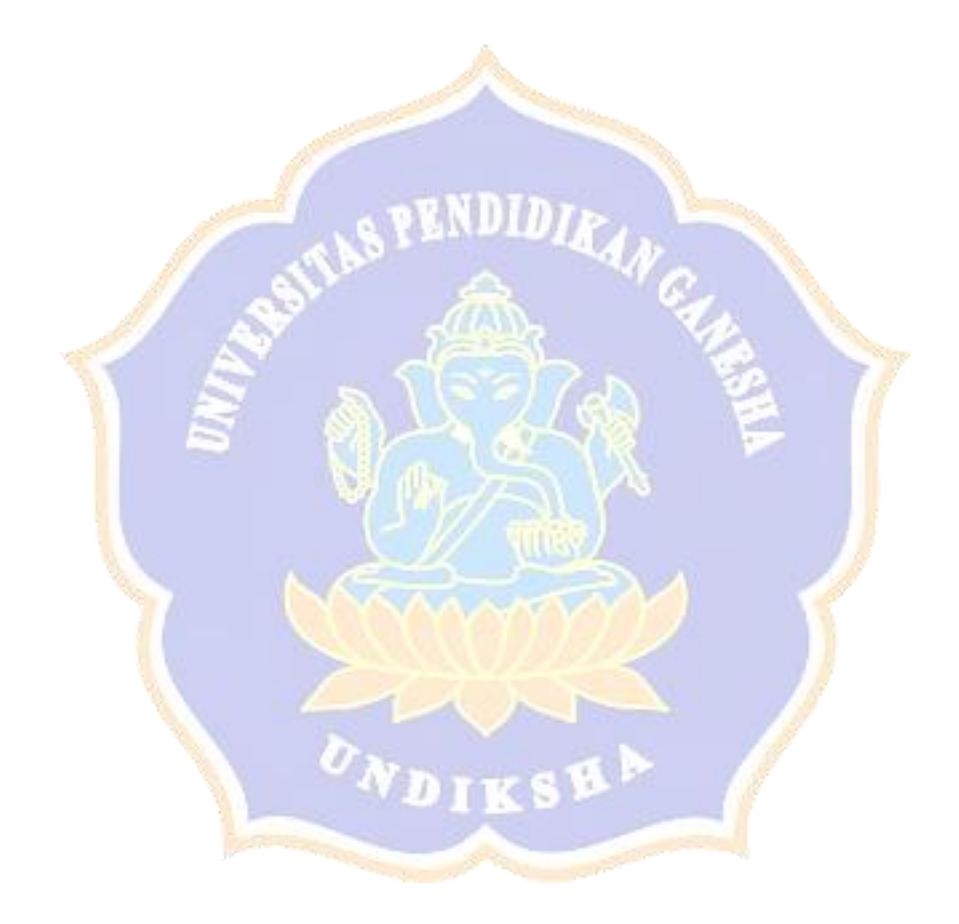

#### **DAFTAR GAMBAR**

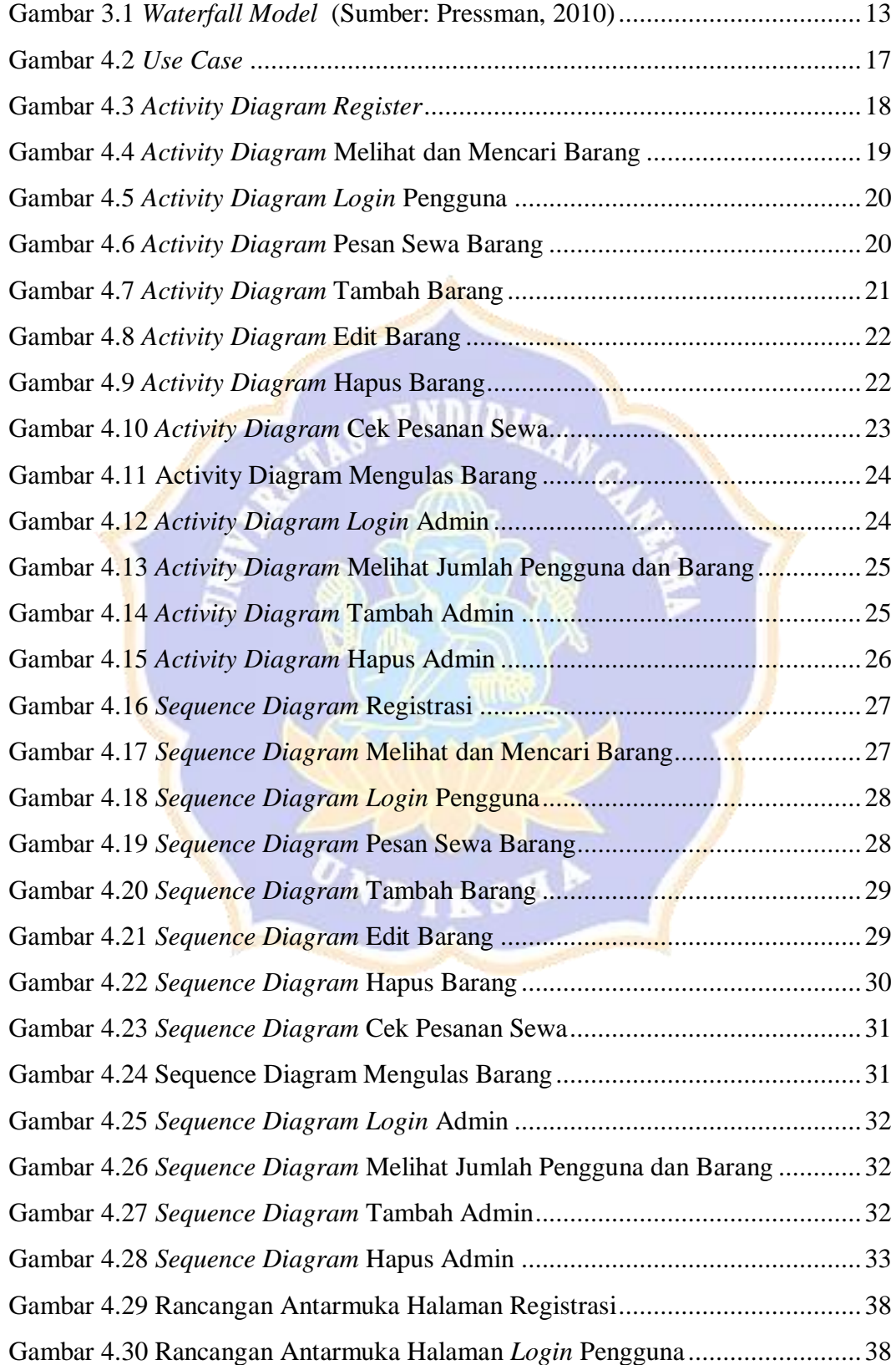

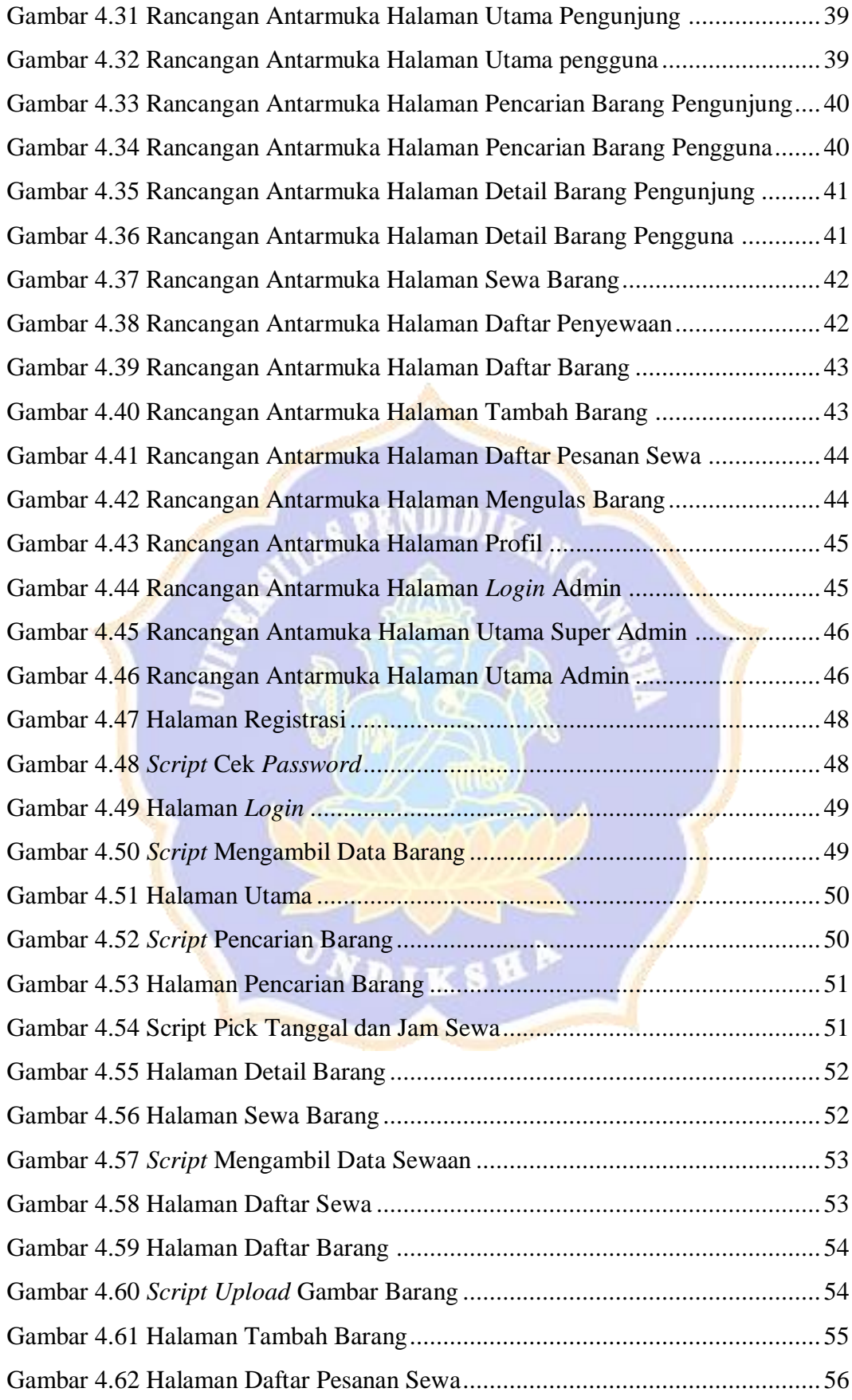

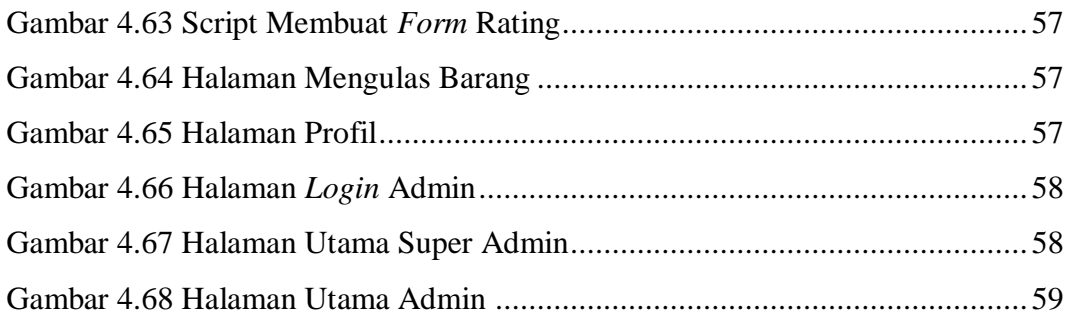

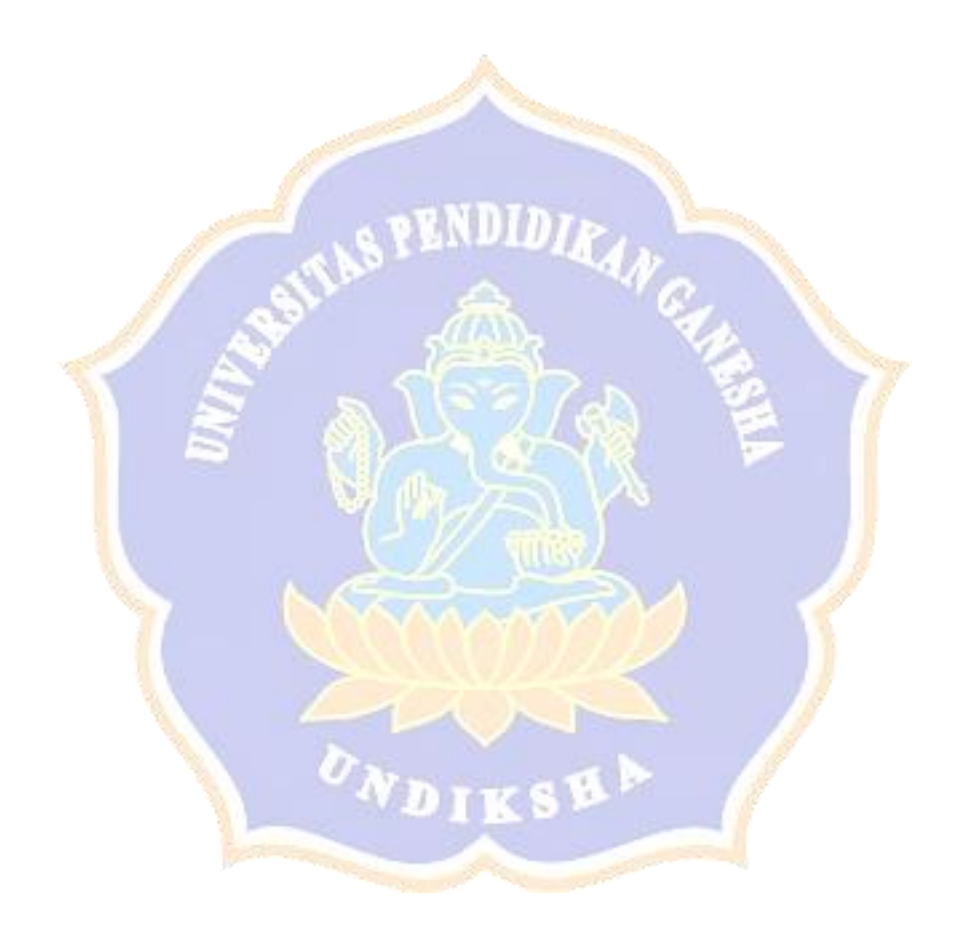

### **DAFTAR TABEL**

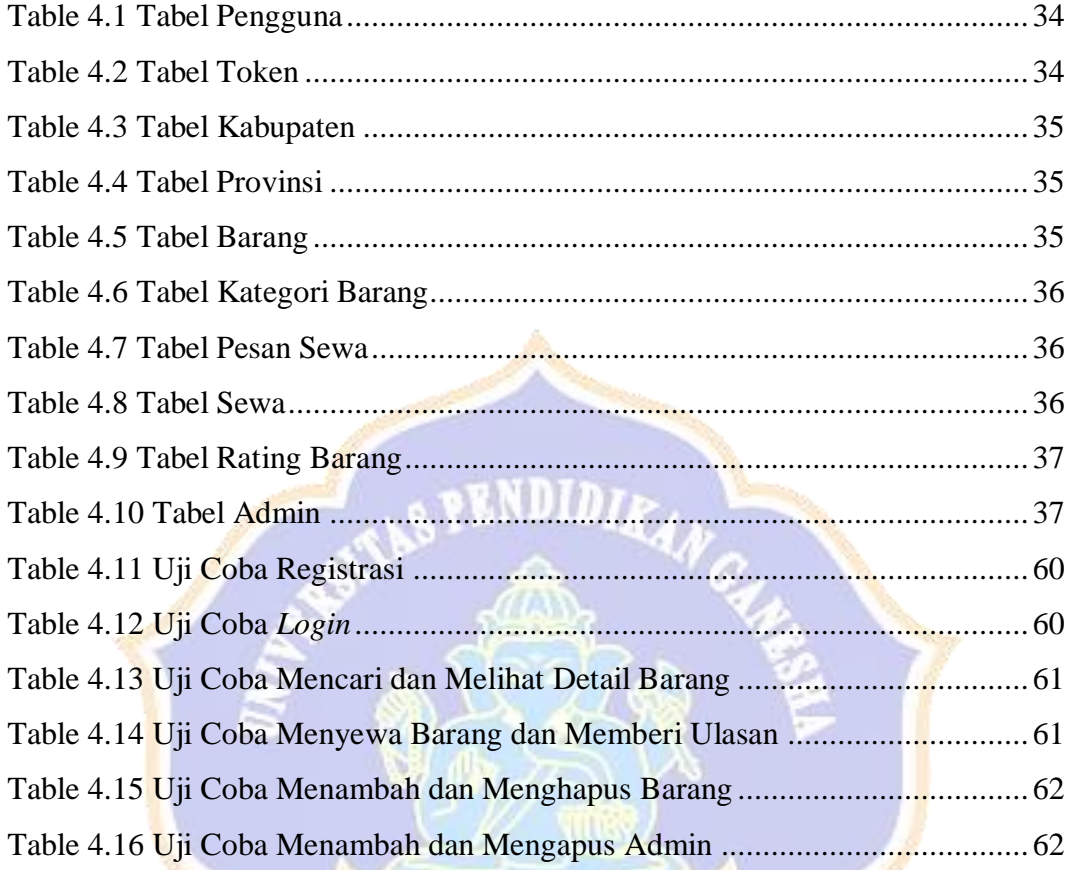